**Revision: 1.3**  $intro$ <sup>1</sup>

## **Endlicher Automat (EA)**

Motivation: Automaten für die Modellierung, Spezifikation und Verifikation verwenden!

**Definition** Ein *Endlicher Automat*  $A = (S, I, \Sigma, T, F)$  besteht aus

- Menge von Zuständen S (normalerweise endlich)
- Menge von Initialzuständen *I* ⊆ *S*
- Eingabe-Alphabet  $\Sigma$  (normalerweise endlich)
- Übergangsrelation  $T \subseteq S \times \Sigma \times S$ schreibe  $s \stackrel{a}{\rightarrow} s'$  gdw.  $(s, a, s') \in T$  gdw.  $T(s, a, s')$  "gilt"
- Menge von Finalzustanden ¨ *F* ⊆ *S*

**Sprache eines EA** 

Formale Grundlagen 3 – #342215 – SS 2007 – Armin Biere – JKU Linz

**Revision: 1.7**  $\overline{a}$  3 **Produkt-Automat ea**

**Definition** Der Produkt Automat  $A = A_1 \times A_2$  von zwei EA  $A_1$  und  $A_2$  mit gemeinsamen Eingabealphabet  $\Sigma_1 = \Sigma_2$  hat folgende Komponenten:

Formale Grundlagen 3 – #342215 – SS 2007 – Armin Biere – JKU Linz

 $S = S_1 \times S_2$   $I = I_1 \times I_2$  $\Sigma = \Sigma_1 = \Sigma_2$   $F = F_1 \times F_2$  $T((s_1, s_2), a, (s'_1, s'_2))$  gdw.  $T_1(s_1, a, s'_1)$  und  $T_2(s_2, a, s'_2)$ 

Satz Seien *A*, *A*<sub>1</sub>, und *A*<sub>2</sub> wie oben, dann *L*(*A*) = *L*(*A*<sub>1</sub>)∩*L*(*A*<sub>2</sub>)

Beispiel: Konstruktion eines Automaten, der Wörter mit Prefix ab und Suffix ba akzeptiert. (als regulärer Ausdruck:  $a \cdot b \cdot 1^* \cap 1^* \cdot b \cdot a$ , wobei 1 für alle Buchstaben steht)

**Definition** Ein EA *A* akzeptiert ein Wort *w* ∈ Σ <sup>∗</sup> gdw. es *s<sup>i</sup>* und *a<sup>i</sup>* gibt mit

Formale Grundlagen 3 #342215

SS 2007 Johannes Kepler Universität Linz, Österreich

Univ. Prof. Dr. Armin Biere Institut für Formale Modelle und Verifikation

http://fmv.jku.at/fg3

$$
s_0 \xrightarrow{a_1} s_1 \xrightarrow{a_2} s_2 \xrightarrow{a_3} \dots \xrightarrow{a_{n-1}} s_{n-1} \xrightarrow{a_n} s_n,
$$
 wobei  $n \ge 0$ ,  $s_0 \in I$ ,  $s_n \in F$  und  $w = a_1 \cdots a_n$   $(n = 0 \Rightarrow w = \varepsilon)$ .

**Definition** Die Sprache *L(A)* von *A* ist die Menge der Wörter die er akzeptiert.

• benutze Reguläre Sprachen zur Spezifikation von Syntax

z.B. Scanner eines Parsers

• benutze EA oder reguläre Sprachen zur Beschreibung von Ereignisströmen!

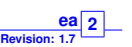

**Revision: 1.7**  $\overline{ea}$  4 **Revision: 1.7**  $\overline{\mathsf{ea}[\mathsf{5}]}$ 

**Definition** Zu *s* ∈ *S*, *a* ∈ Σ bezeichne *s a* → die Menge der Nachfolger von *s* definiert als  $s \stackrel{a}{\to} = \{s' \in S \mid T(s, a, s')\}$ 

**Definition** Ein EA ist *vollständig* gdw.  $|I| > 0$  und  $|s \stackrel{a}{\rightarrow}| > 0$  für alle  $s \in S$  und  $a \in \Sigma$ .

**Definition** ... *deterministisch* gdw.  $|I| \leq 1$  und  $|s|^{\frac{a}{2}} \leq 1$  für alle  $s \in S$  und  $a \in \Sigma$ .

**Fakt** ... deterministisch und vollständig gdw.  $|I| = 1$  und  $|s \stackrel{a}{\rightarrow}| = 1$  für alle  $s \in S$ ,  $a \in \Sigma$ .

**Definition** Der Power-Automat  $A = \mathbb{P}(A_1)$  eines EA  $A_1$  hat folgende Komponenten

$$
S = \mathbb{P}(S_1) \quad (\mathbb{P} = \text{Potenzmenge}) \qquad I = \{I_1\}
$$
\n
$$
\Sigma = \Sigma_1 \qquad F = \{F' \subseteq S_1 \mid F' \cap F_1 \neq \emptyset\}
$$
\n
$$
T(S', a, S'') \quad \text{gdw.} \quad S'' = \bigcup_{S \in S'} s \xrightarrow{a}
$$

**Satz** *A*,  $A_1$  wie oben, dann  $L(A) = L(A_1)$  und *A* ist deterministisch und vollständig.

**Beispiel:** Spam-Filter basierend auf der White-List "abb", "abba", und "abacus"! (Regulärer Ausdruck: "abb" | "abba" | "abacus")

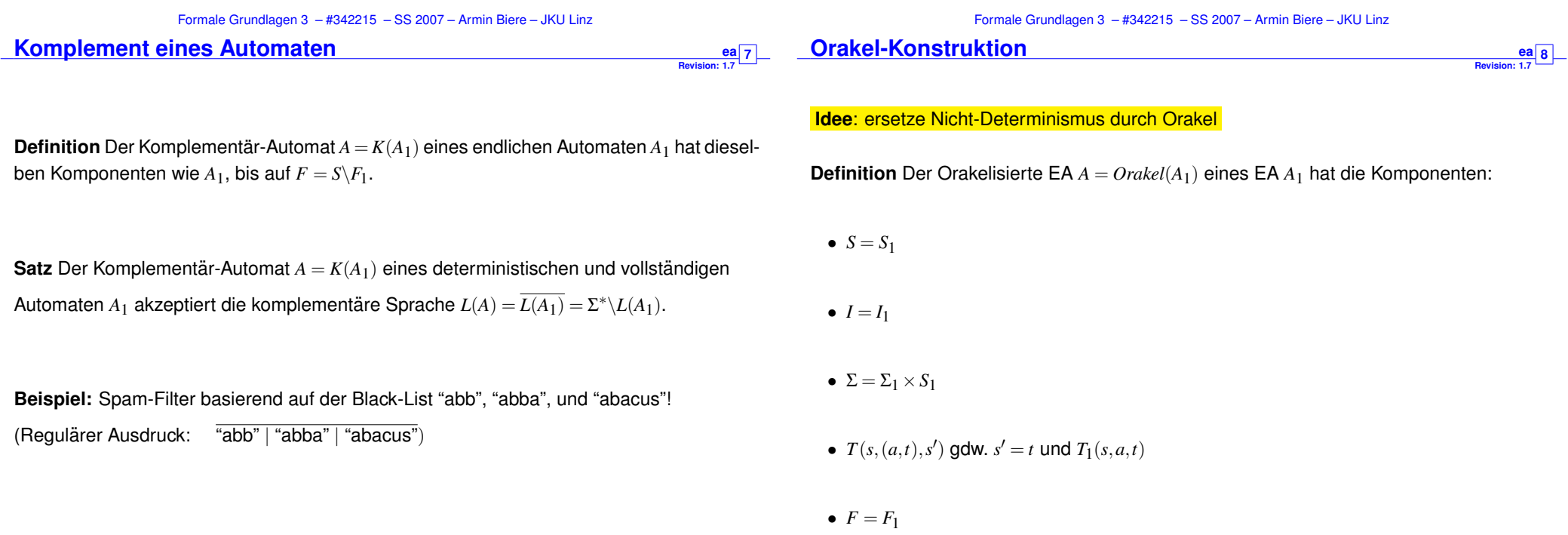

**Revision: 1.7 ea**<sup>9</sup> **Revision: 1.7 <u>ea**</u> 10

**Fakt**  $\pi_1(L(Oracle(A))) = L(A_1)$  ( $\pi_1$  Projektion auf erste Komponente)

**Fakt**  $Oracle(A_1)$  ist deterministisch gdw.  $|I_1| \leq 1$ .

**Fakt**  $OracleI(A_1)$  ist fast immer unvollständig (z.B.  $T_1 \neq S_1 \times \Sigma_1 \times S_1$  und  $|S_1| > 1$ ).

Hinweis Vollständigkeit lässt sich erreichen, wenn schon  $A_1$  vollständig ist und man statt *S*<sub>1</sub> die Menge {0,...,*n* − 1} zu Σ<sub>1</sub> hinzufügt, wobei *n* die maximale Anzahl der Nachfolger darstellt:  $n = \max_{s \in S, a \in \Sigma} |s| \stackrel{a}{\rightarrow} |$ .

$$
T(s,(a,i),s')
$$
 **gdw.**  $s' = s_j$ ,  $s \xrightarrow{a} = \{s_0, \ldots, s_{m-1}\}, j \equiv i \mod m$ 

**Übung** Man führe beide Orakel-Konstruktionen für  $a \cdot b \cdot 1^* \cap 1^* \cdot b \cdot a$  durch.

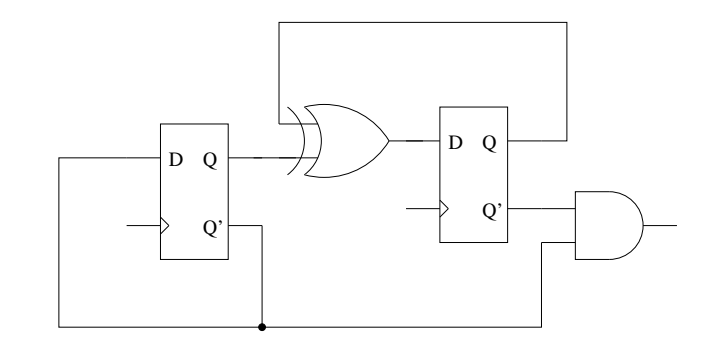

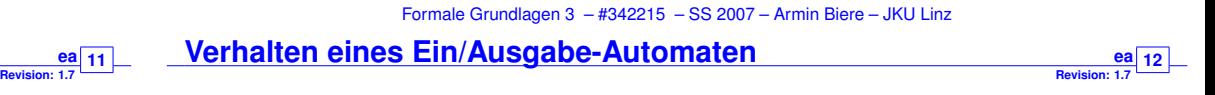

Sei  $w \in \Sigma^*$  und  $a \in \Sigma$ .

**Definition** Man interpretiere *T* als *erweiterte* Übergangsfunktion  $T \subseteq S \times \Sigma^* \to S$  wie folgt:  $\text{es} \text{ gelte } s = T(s, \varepsilon) \text{ und } s' = T(s, a \cdot w) \Leftrightarrow \exists s''[s'' = T(s, a) \wedge s' = T(s'', w)].$ 

**Definition** Ebenso interpretiere man *O* als *erweiterte* Ausgabefunktion *O*:*S*×Σ <sup>∗</sup> → Θ<sup>∗</sup> : es gelte  $O(s, \varepsilon) = \varepsilon$  und  $O(s, a \cdot w) = b \cdot w'$ , mit  $s' = T(s, a)$  und  $w' = O(s', w)$ .

**Definition** Das Verhalten  $V: \Sigma^* \to \Theta^*$  eines Ein/Ausgabe-Automaten ist definiert durch  $V(w) = O(i, w)$ .

 $\searrow$  1

**Beispiel** 
$$
S = \{0, 1\}
$$
,  $\Sigma = \{a\}$ ,  $\Theta = \{g, u\}$ ,  $\longrightarrow$   $\begin{matrix} a/u \\ v \end{matrix}$ 

$$
T(0, a^{2n}) = 0
$$
,  $T(0, a^{2n+1}) = 1$ ,  $T(1, a^{2n}) = 1$ ,  $T(1, a^{2n+1}) = 0$ 

 $V(a^{2n}) = (ug)^n$ ,  $V(a^{2n+1}) = (ug)^n u$ Formale Grundlagen 3 – #342215 – SS 2007 – Armin Biere – JKU Linz

## Formale Grundlagen 3 – #342215 – SS 2007 – Armin Biere – JKU Linz **Ein/Ausgabe-Automat**

Implementierungen von Automaten müssen deterministisch sein.

**Definition** Ein/Ausgabe Automat  $A = (S, i, \Sigma, T, \Theta, O)$  besteht aus Folgendem:

- einer (endlichen) Menge von Zuständen S,
- genau **einem** Initialzustand *i* ,
- $\bullet$  einem Eingabealphabet Σ,
- $\frac{1}{2}$  einer Übergangsfunktion  $T \subseteq S \times \Sigma -$
- einem Ausgabealphabet Θ, mit
- Ausgabefunktion *O*:*S*×Σ → Θ (Moore-Maschine: *O*:*S* → Θ)

## **Ein/Ausgabe-Automat als EA**

**Revision: 1.7 ea** 13

Gegeben ein Ein/Ausgabe-Automat *A* = (*S*,*i*,Σ,*T*,Θ,*O*).

**Definition** Der EA zu *A* sei definiert als  $A' = (S, \{i\}, \Sigma \times \Theta, T', S)$  mit

 $T'(s,(a,b),s')$  gdw.  $s' = T(s,a)$  und  $b = O(s,a)$ .

*(a,u)*

*(a,g)*

**Fakt**  $V(w) = w'$  gdw.  $(w, w') \in L(A')$ 

**Fortsetzung des Beispiels:**  $0 \diagup 1$ 

(graphisch fast kein Unterschied)

# Gegeben ein EA  $A = (S, I, \Sigma, T, F)$ .

**EA als Ein/Ausgabe-Automat ea**

**Definition** Der Ein/Ausgabe-Automat zu *A* sei definiert als  $A' = (\mathbb{P}(S), I, \Sigma, T', \{0, 1\}, O)$  mit  $T'$  die Übergangsrelation von  $\mathbb{P}(A)$  und  $O(S', a) = 1$  gdw.  $S' \cap F \neq \emptyset$ .

**Fakt**  $w \in L(A)$  gdw.  $V(w \cdot x) \in \mathbf{1}^{|w|} \cdot 1$  für ein  $x \in \Sigma$ 

**Fazit des Vergleiches von Ein/Ausgabe-Automat mit EA:**

Im wesentlichen stellen beide die gleiche mathematische Struktur dar.

Wir konzentrieren uns auf die kompaktere und elegantere Version des EA.

Insbesondere Nicht-Determinismus lässt sich mit EA besser darstellen.

Formale Grundlagen 3 – #342215 – SS 2007 – Armin Biere – JKU Linz Formale Grundlagen 3 – #342215 – SS 2007 – Armin Biere – JKU Linz **Prozess Algebra (PA) Revision: 1.31 15** • Modellierung *nebenläufiger* Systeme **–** Calculus of Communicating Systems (CCS) [Milner80] **PA Gleichungen (PAE)** • Rechtslineare Grammatik = Reguläre Sprache = Chomsky 3 Sprache

- **–** Communicating Sequential Processes (CSP) [Hoare85]
- **–** genauer: **asynchron** kommunizierende Prozesse (Protokolle/Software)
- Synthese: Prozess Algebra (PA) als Programmiersprache (z.B. Occam, Lotos)
- Verifikation von (abstrakteren) PA Modellen ist einfacher
- Theorie: Mathematische Eigenschaften nebenläufiger Systeme
	- **–** Wie kann man nebenlaufige Systeme vergleichen? ¨
	- **–** Simulation, Bisimulation, Beobachtbarkeit, Divergenz (⇒ Systemtheorie 1)
- Grammatik *G*:  $N = \varepsilon | aM | bM$   $M = cN | dN$  Startsymbol *N* ⇒ Sprache  $L(G) = ((a | b)(c | d))^*$ (als regulärer Ausdruck)
- Syntax bei PA:
	- **–** gleiche Idee: Gleichungen uber Nichterminalen = Prozesse ¨
	- **–** Konkatenation nicht durch Hintereinanderschreiben sondern mit '.' Operator
	- **–** Auswahl dargestellt durch '+' Operator (nicht durch '|')
- Semantik
	- **–** nur interessiert an den möglichen Sequenzen (= Ereignisströme)

**Revision: 1.31 16**

## **Konkatenation**

**Revision: 1.31** pa 17 **Auswahl pa**

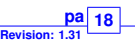

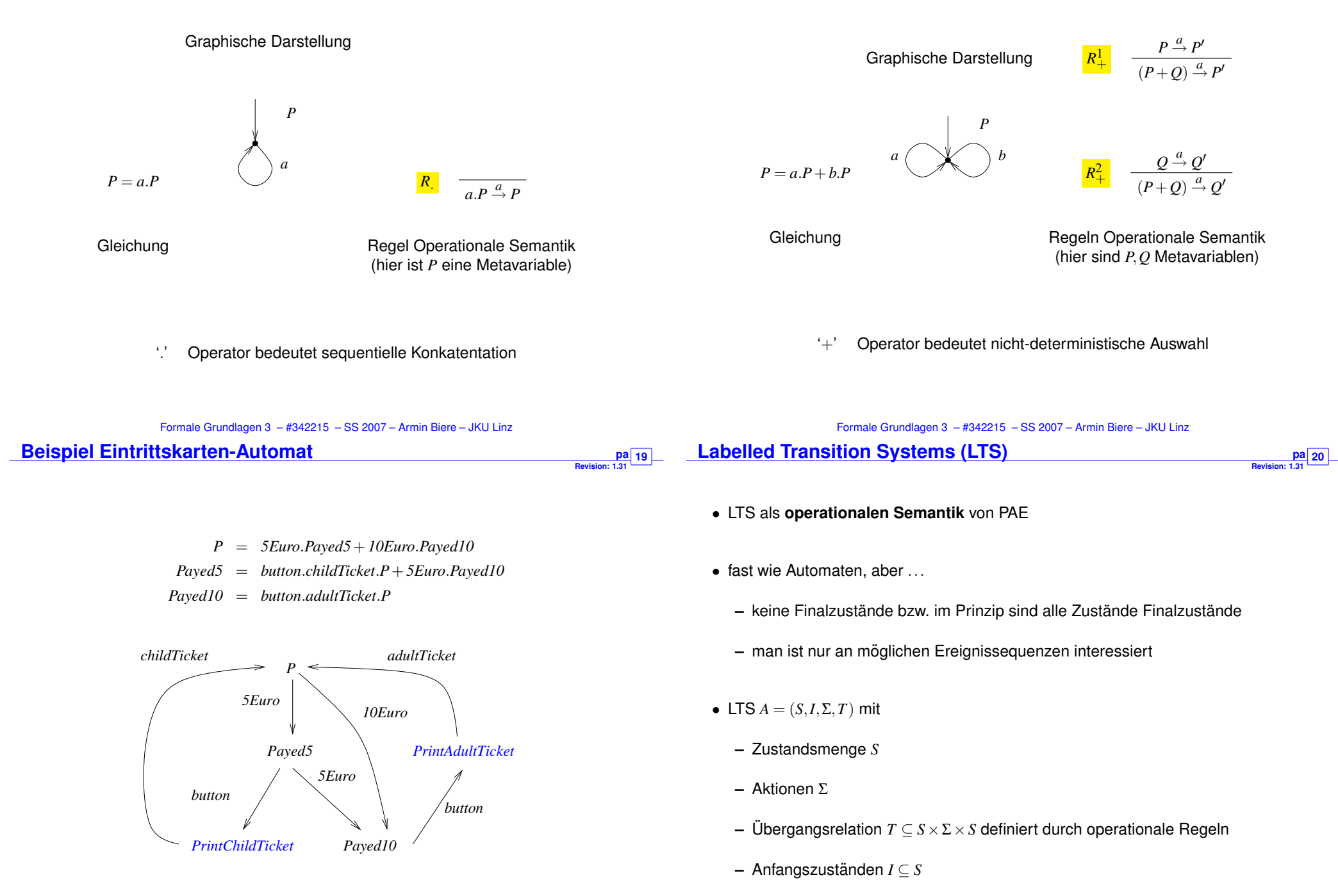

**Revision: 1.31 <u>pa**</u> 21

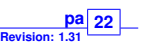

- Divergente Selbstzyklen
	- $P = a.P + P$  ist **keine** gültige PAE
	- **–** es gibt keine ε-Übergänge im Gegensatz zu EA (ε ist keine Aktion, da es ja "keine Zeit" braucht)
- Vermeidung von Selbstzyklen
	- **–** Term *T* heißt **bewacht** bzw. **guarded** wenn *T* nur in der Form *a*.*T* vorkommt (wobei  $a$  natürlich unterschiedlich für jedes Vorkommen von  $T$  sein kann)
	- **–** einfachste Einschrankung: ¨

Prozessvariablen auf rechter Seite (RHS) einer PAE sind bewacht

**–** oder komplexer: jeder "Zyklus" beinhaltet mindestens eine Aktion

Formale Grundlagen 3 – #342215 – SS 2007 – Armin Biere – JKU Linz

 $Paved(X) = euro(Y).Paved(X+Y) + button.Print(X)$ 

**Bedingungen** 

**Revision: 1.31 23** 

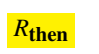

 $P \stackrel{a}{\rightarrow} P'$ if *B* then *P* else  $Q \stackrel{a}{\rightarrow} P'$  *B* 

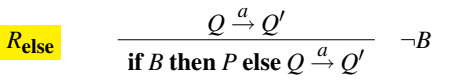

(und ähnliche Regeln für if-then alleine)

- Aktionen und Zustände können parametrisiert sein
	- **–** somit auch parametrisierte Gleichungen
- voriges Beispiel im neuen Gewand (*x* ∈ {5,10}):

 $P = euro(x).Payed(x)$  $Payed(5) = button.print(childTicket).P + euro(5).Payed(10)$ *Payed*(*10*) = *button*.*print*(*adultTicket*).*P*

• möglicherweise zusätzliche Operationen auf den Daten erlaubt:

 $Paved(X) = euro(Y)$ .*Payed*(*X* + *Y*) + *button.ticket*(*X*).*P* 

- **–** damit insgesamt Beschreibung von *unendlichen Systemen* moglich ¨
- **–** wird dadurch auch zur echten Programmiersprache

Formale Grundlagen 3 – #342215 – SS 2007 – Armin Biere – JKU Linz

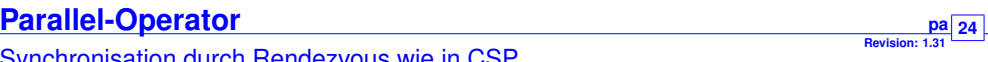

Synchronisation durch Rendezvous wie in CSP

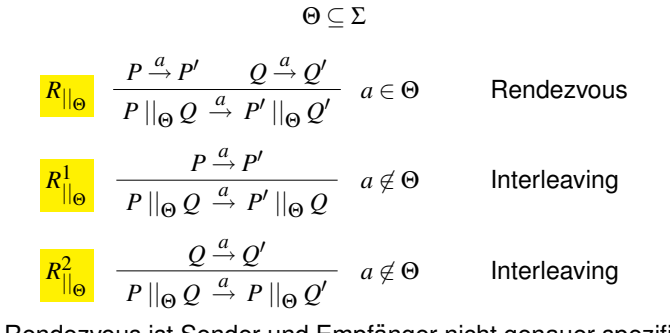

Beim Rendezvous ist Sender und Empfänger nicht genauer spezifiziert!

$$
\frac{R_{||}}{P || Q \xrightarrow{a} P' || Q'} \quad \Theta = \Sigma(P) \cap \Sigma(Q)
$$

Σ(*P*) ist die Teilmenge der Aktionen von Σ die in *P* syntaktisch vorkommen

*Print*(*X*) = if (*X* = 5) then *childTicket*.*P*+ if (*X* = 10) then *adultTicket*.*P* 

# **Eigenschaften des Parallel-Operators**

**Revision: 1.31** pa 25

**Revision: 1.31 27**

**Fakt**  $\parallel$  ist kommutativ:  $P \parallel Q \stackrel{a}{\rightarrow} P' \parallel Q'$  gdw.  $Q \parallel P \stackrel{a}{\rightarrow} Q' \parallel P'$ 

Beweis folgt unmittelbar aus den Regeln

**Fakt** || ist assoziativ

Beweis: Sei  $P = P_1 || (P_2 || P_3), P' = P'_1 || (P'_2 || P'_3), Q = (P_1 || P_2) || P_3, Q' = (P'_1 || P'_2) || P'_3$ 

 $Z$ u Zeigen:  $P \stackrel{a}{\rightarrow} P' \quad \Leftrightarrow \quad Q \stackrel{a}{\rightarrow} Q'$ 

Genauer Beweis: 8 Fälle der Zugehörigkeit von  $a \in \Sigma(P_i)$  für beide Richtungen.

### Intuition:

```
1. a \in \Sigma(P_i) \Rightarrow P_i \stackrel{a}{\rightarrow} P'_i
```
2.  $P_i$  mit  $a \notin \Sigma(P_i)$  ändern sich nicht  $(P'_i = P_i)$ 

3. dasselbe gilt für jede "parallele Zusammenschaltung" von  $P_i$ 

Formale Grundlagen 3 – #342215 – SS 2007 – Armin Biere – JKU Linz

**Hiding pa**

- Verstecken bzw. Abstraktion von internen, **unbeobachtbaren** Aktionen
- Abstraktion zur "stillen" Aktion τ
	- *–* Annahme:  $\tau \notin Σ$ 
		- ∗ formal betracht hat man nun Aktionen Σ .∪ {τ}
		- ∗ damit kann auch nie auf τ synchronisiert werden
	- **–** τ verbraucht trotzdem einen Zeitschritt

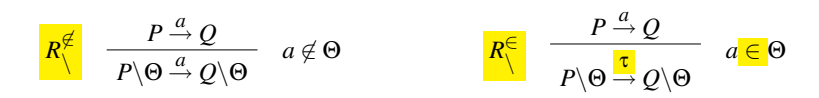

• typische Verwendung für interne Synchronisationen  $R = (||_{i=1}^n Q_i) \setminus \{x_1, \ldots, x_n\}$ 

• Klammerung bei || kann weggelassen werden:

 $P \parallel (Q \parallel R)$  verhält sich wie  $(P \parallel Q) \parallel R$  verhält sich wie  $P \parallel Q \parallel R$ 

**Revision: 1.31**

**26**

• weiter kann Anordnung ignoriert werden

 $P \parallel Q \parallel R$  verhält sich wie  $P \parallel R \parallel Q$  verhält sich wie  $Q \parallel P \parallel R$  etc.

• Parallel-Schaltung || <mark>∣∣ *Pi* bel. Prozesse *Pi* über Indexmenge *J*:<br>*i∈J*</mark>

$$
\frac{R_{||}}{||} \frac{\forall P_i, a \in \Sigma(P_i) \quad P_i \stackrel{a}{\rightarrow} P'_i \qquad \forall P_i, a \notin \Sigma(P_i) \quad P'_i = P_i}{||P'_i \quad \stackrel{a}{\rightarrow} ||P'_i \qquad ||P'_i \qquad \qquad \exists P_i \quad P_i \stackrel{a}{\rightarrow} P'_i}
$$

Formale Grundlagen 3 – #342215 – SS 2007 – Armin Biere – JKU Linz **Beispiel Bahn ¨ubergang pa Revision: 1.31 28** [BradfieldStirling]

- *Road* = *car*.*up*.*ccross*.*down*.*Road*
	- *Rail* = *train*.*green*.*tcross*.*red*.*Rail*
	- *Signal* = *green*.*red*.*Signal* + *up*.*down*.*Signal*
- *Crossing* = (*Road* || *Rail* || *Signal*)\{*green*,*red*,*up*,*down*}

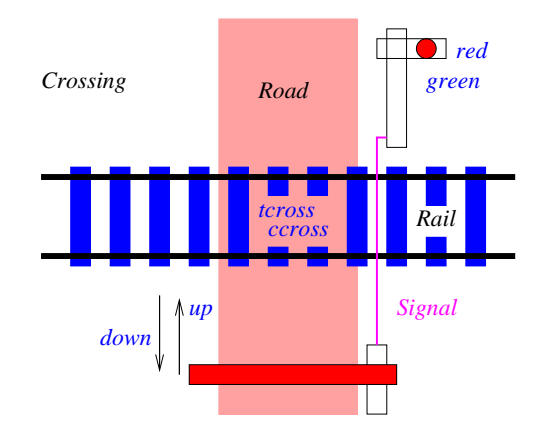

**Revision: 1.31** pa 29

**Revision: 1.31**

**31**

 $P = a.b.c.P$ 

**Linking** als Substitution von Aktionen

$$
\frac{P \xrightarrow{a} Q}{P[b/a] \xrightarrow{b} Q[b/a]}
$$
 Beispiel:  $(a.P)[b/a] \xrightarrow{b} P[b/a]$ 

wird benötigt um Prozesse zusammenzubinden oder Templates zu instanziieren:

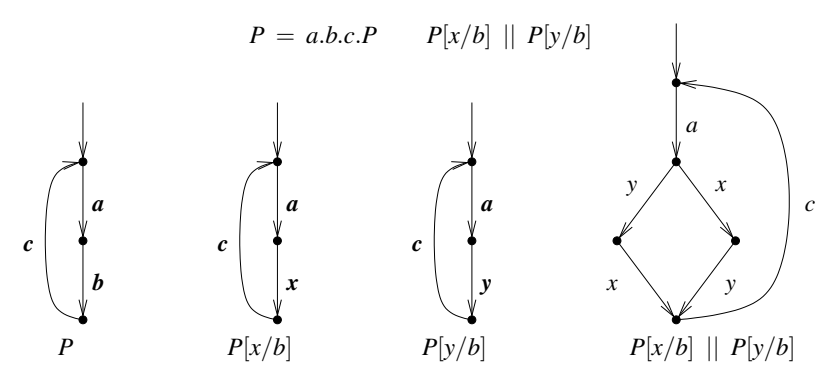

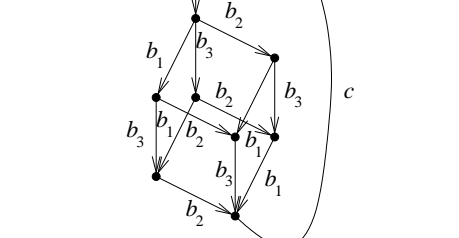

*a*

Formale Grundlagen 3 – #342215 – SS 2007 – Armin Biere – JKU Linz **Fragestellung Milner's Scheduler** 

- klassisches Beispiel aus der Prozessalgebra
	- **–** Modellierung eines Round-Robin-Schedulers **moglichst allgemein ¨**
- Scheduling von *n* Prozessen  $||P_i$  mit  $P = a.z.b.P$  und  $P_i = P[a_i/a, z_i/z, b_i/b]$ 
	- **–** *a* modelliert Starten eines Durchlaufes eines Prozesses
	- **–** *z* modelliert interne Aktion bzw. interne Aktionen
	- **–** *b* modelliert Ende des Durchlaufes eines Prozesses
- **Einschrankungen ¨** :
	- **–** Prozesse werden im Round-Robin-Stil gestartet in der Reihenfolge *P*1, *P*2, ...
	- **–** Prozess kann nicht zweitesmal gestartet werden ohne beendet worden zu sein
	- **Les wird nichts über die Reihenfolge der**  $b_i$  **gesagt!**

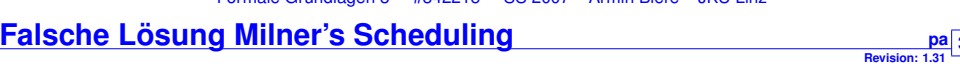

- Lösungsansatz: Proxy für jeden zu kontrollierenden Prozess
- **•** Zerlegung des Schedulers R' in Token-Ring von *n* parallelen zyklischen Prozessen  $Q'$

 $=$  #342215  $=$  SS 2007 – Armin Biere – JKU Linz

- jedes  $Q'_i$  kontrolliert Starten  $(a_i)$  und Beenden  $(b_i)$  von  $P_i$ , ...
- $\bullet$  ... übergibt Ausführungserlaubnis  $x_i$  an nächsten  $\mathcal{Q}'_{i+1}$  ...
- und wartet dann auf Ausführungserlaubnis  $x_{i-1}$  vom vorigen  $Q'_{i-1}$  im Ring

$$
Q' = a.x.b.y.Q'
$$
  
\n
$$
Q'_1 = Q'[a_1/a, x_1/x, b_1/b, x_n/y]
$$
  
\n
$$
Q'_i = (y.Q')[a_i/a, x_i/x, b_i/b, x_{i-1}/y] \quad i \in \{2,...,n\}
$$
  
\n
$$
R' = \prod_{i=1}^n Q'_i
$$

Formale Grundlagen 3 – #342215 – SS 2007 – Armin Biere – JKU Linz

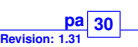

**pa** 32

3 ||  $\prod_{i=1} |P[b_i/b]|$ 

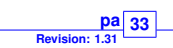

**Revision: 1.31** pa 35

$$
\begin{array}{c|c}\n & \mathbf{pa} & \mathbf{34} \\
\hline\n\text{Revision: } 1.31\n\end{array}
$$

**Revision: 1.31 pa** 36

- falsche Lösung akzeptiert folgende legale Sequenz nicht:
	- $-$  Beenden von  $P_2$  vor  $P_1$ :

 $a_1a_2b_2b_1...$ 

• Entkopplung des Beendens (*b*) und der Berechtigungsannahme (*y*)

$$
Q = a.x.\frac{(b.y + y.b)}{Q}
$$
  
\n
$$
Q_1 = Q[a_1/a, x_1/x, b_1/b, x_n/y]
$$
  
\n
$$
Q_i = (y.Q)[a_i/a, x_i/x, b_i/b, x_{i-1}/y] \quad i \in \{2,...,n\}
$$
  
\n
$$
R = \prod_{i=1}^{n} Q_i
$$

• Implementierung durch Warten auf zwei unterschiedliche Nachrichten

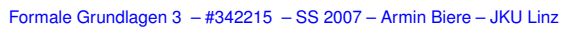

**Vergleich CSP und CCS am Beispiel Bahnübergang** 

- *Road* = *car*.*up*.*ccross*.*down*.*Road*
- *Rail* = *train*.*green*.*tcross*.*red*.*Rail*
- *Signal* = *green*.*red*.*Signal* + *up*.*down*.*Signal*
- *Crossing* = (*Road* || *Rail* || *Signal*)\{*green*,*red*,*up*,*down*}

### bzw. in CCS

- *Road* = *car*.*up*.*ccross*.*down*.*Road*
- *Rail* = *train*.*green*.*tcross*.*red*.*Rail*
- *Signal* = *green*.*red*.*Signal* + *up*.*down*.*Signal*
- $Crossing = (Read |||$ *Rail*  $|| |$ *Signal* $)$  \*\* {*green,red,up,down*}
- Aktionen: Σ $\cup$ Σ $\cup$ {τ}
	- **–** gestrichene Aktionen Ausgaben, ungestrichene Eingaben
- anderes Hiding-Prinzip (Doppel-Schrägstrich zur syntaktischen Unterscheidung)

$$
\begin{array}{cc}\nR \setminus & P \stackrel{a}{\rightarrow} Q \\
\hline\nP \setminus \Theta \stackrel{a}{\rightarrow} Q \setminus \Theta & a \notin \Theta \cup \overline{\Theta}\n\end{array}
$$

• paarweise **explizite** Synchronisation

$$
\frac{R_{\parallel}}{P_{\parallel}} \frac{P \stackrel{a}{\rightarrow} P' \quad Q \stackrel{\overline{a}}{\rightarrow} Q'}{P \parallel \parallel Q} \quad a \in \Sigma \cup \overline{\Sigma}
$$
\n
$$
\frac{P \stackrel{a}{\rightarrow} P'}{P \parallel \parallel Q \stackrel{a}{\rightarrow} P' \parallel \parallel Q'} \quad R_{\parallel}^2 \frac{Q \stackrel{a}{\rightarrow} Q'}{P \parallel \parallel Q \stackrel{a}{\rightarrow} P' \parallel \parallel Q'}
$$

#### Formale Grundlagen 3 – #342215 – SS 2007 – Armin Biere – JKU Linz

**Weitere Varianten pa**

*R*

- Orginalversion Kanäle mit Daten bei CSP
	- **–** Eingabe: *channel* ? *datain*, Ausgabe: *channel* ! *dataout*
- $\bullet$   $\pi$ -Kalkül nach [MilnerParrowWalker]
	- **–** Kanale/Verbindungen werden selbst Daten ¨
	- **–** Beispiel: *TimeAnnounce* = *ring*(*caller*).*caller*(*CurrentTime*).*hangup*.*TimeAnnounce*
- Probabilistisches Verhalten
	- Übergänge sind mit einer Übergangswahrscheinlichkeit versehen
- Prozess Algebra mit Zeit
	- **–** Uberg ¨ ange ¨ *brauchen* explizit angegebene Zeit

## **Petri Netze (PN)**

- **Revision: 1.13 pn** 37
- Neben Prozess-Algebra geläufigste Modellierung nebenläufiger Systeme
	- **–** seit 60er Jahren untersucht, in Form von **Activity Diagrams** in UML
	- **–** auch wieder: **asynchron** kommunizierende Prozesse (Protokolle/Software)
- Modellierungs- und Verifikationstools existieren
- **Theorie:** Umfangreiche theoretische Untersuchungen
	- **–** Endlichkeit, Deadlock, ...
- Aus der Praxis kommende Erweiterungen
	- **–** Daten, Farbung, Hierarchie, quantitative Aspekte, ¨ ...

**Definition** Ein CEN  $N = (C, I, E, G)$  besteht aus Bedingungen *C*, Anfangsmarkierung  $I \subseteq C$ , Events *E* und Abhängigkeiten  $G \subseteq (C \times E) \cup (E \times C)$ 

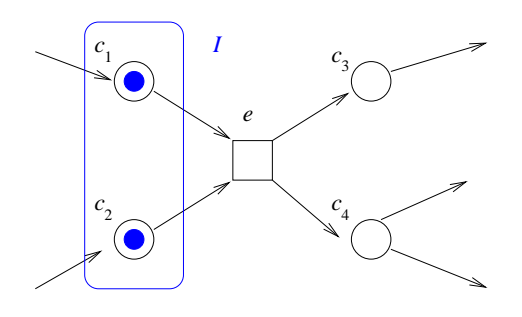

**Revision: 1.13 38**

- oftmals  $\rightarrow$  statt *G*
- kann interpretiert werden als *bipartiter* Graph oder ...
- ... Hypergraph mit Multi-Quellen- bzw. Multi-Ziel-Kanten *E*

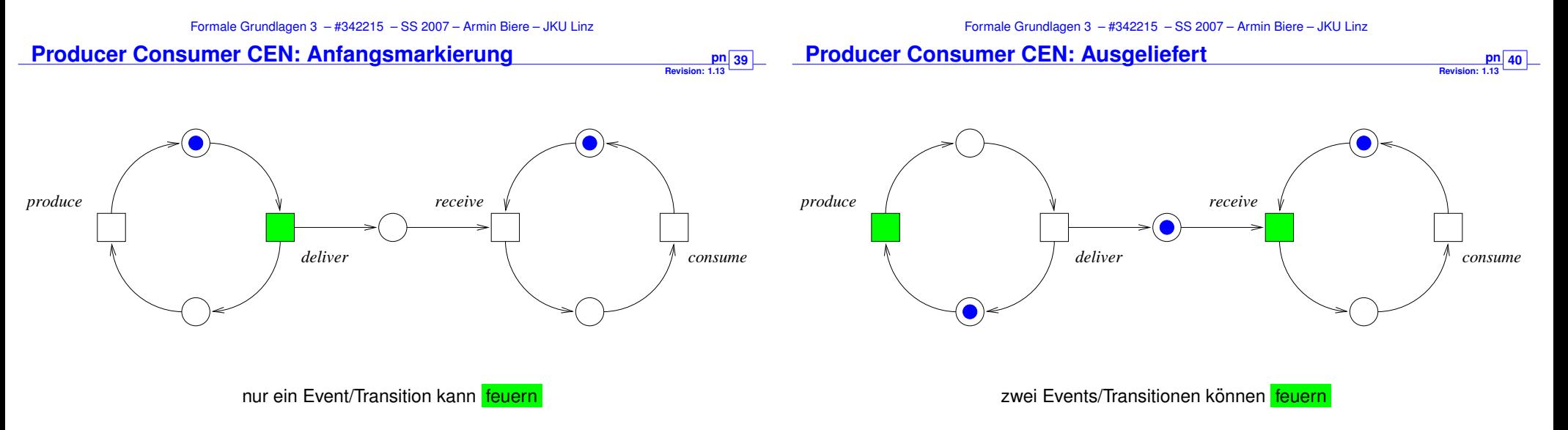

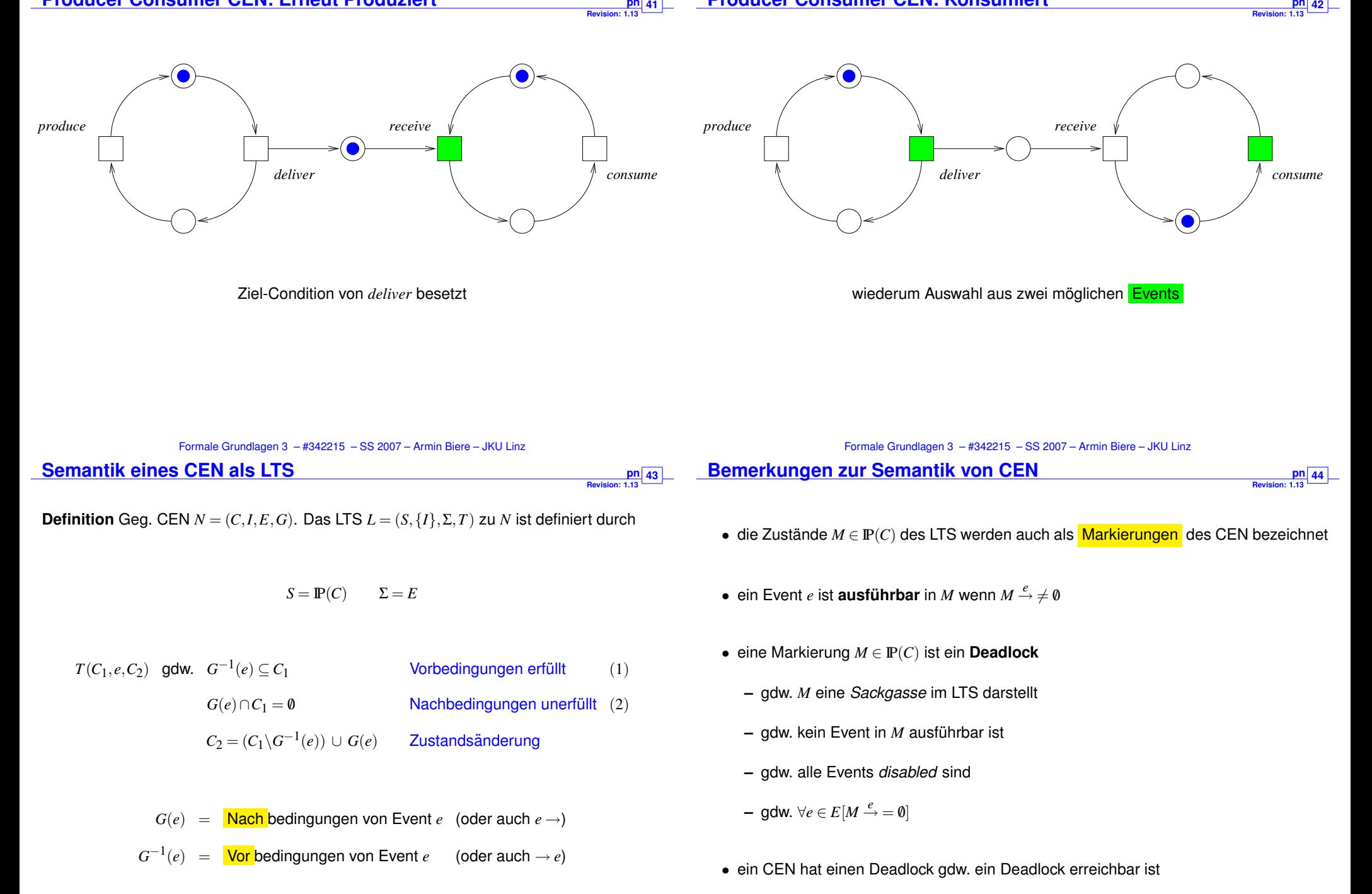

pn 41

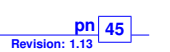

 $K$ apazitäten

*n* Philosophen, *n* Gabeln, *n* Teller

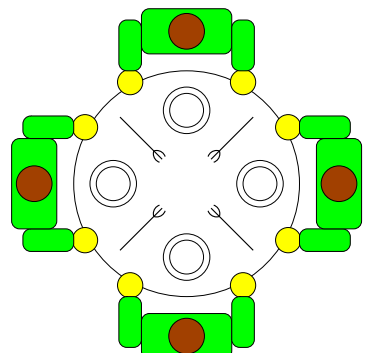

*n* Conditions: *produce deliver receive consume*

**Revision: 1.13 46**

**Revision: 1.13 48**

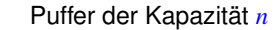

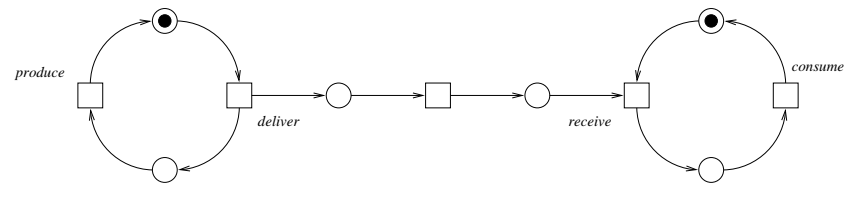

Puffer der Kapazität 2

Formale Grundlagen 3 – #342215 – SS 2007 – Armin Biere – JKU Linz

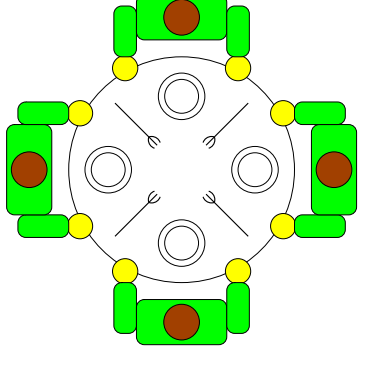

Philosophen Denken und Essen abwechselnd Essen geht nur mit zwei Gabeln, welche nicht gleichzeitig vom Tisch genommen werden können

Formale Grundlagen 3 – #342215 – SS 2007 – Armin Biere – JKU Linz

**Place Transition Net (PTN)** 

**Revision: 1.13 pn** 47

# **Definition** Ein PTN  $N = (P, I, T, G, C)$  besteht aus Stellen *P*, Anfangsmarkierung  $I: P \to \mathbb{N}$ , Transitionen *T*, Verbindungsgraph  $G \subseteq (P \times T) \cup (T \times P)$ , und Kapazität  $C: P \cup G \rightarrow \mathbb{N}_{\infty}$ .

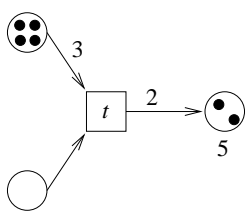

- Kapazität der Kanten G ist endlich und sogar 1 falls nicht explizit angegeben
- Kapazität der Stellen P kann auch ∞ sein und ist es auch falls nicht explizit angegeben
- CEN lassen sich als PTN interpretieren mit konstanter Kapazität  $C = 1$

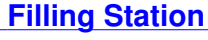

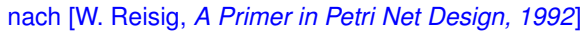

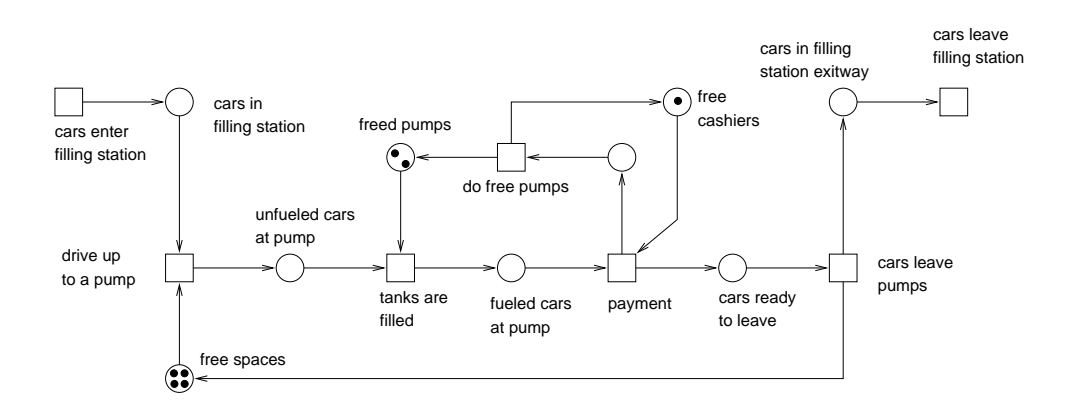

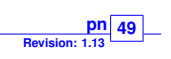

## Geg. PTN  $N = (P, I, T, G, C)$ .

**Definition** Transition  $t \in T$  kann in Zustand/Markierung  $M: P \to \mathbb{N}$  feuern gdw.  $C((p,t)) \leq M(p)$  für alle  $p \in G^{-1}(t)$  und  $C((t,q)) + M(q) \leq C(q)$  für alle  $q \in G(t)$ .

**Definition** Transition  $t \in T$  führt  $M_1: P \to \mathbb{N}$  nach  $M_2: P \to \mathbb{N}$  über gdw.

*t* kann in  $M_1$  feuern und  $M_2 = M_1 - M_+ + M_+$  mit

$$
M_{-}(p) = \begin{cases} C((p,t)) & p \in G^{-1}(t) \\ 0 & \text{sonst} \end{cases} \qquad M_{+}(p) = \begin{cases} C((t,p)) & p \in G(t) \\ 0 & \text{sonst} \end{cases}
$$

**Definition** Das LTS  $L = (S, \{I\}, \Sigma, T_I)$  zu *N* ist definiert durch

 $S = \mathbb{N}^P$   $\Sigma = T$  und  $T_L(M_1, t, M_2)$  gdw. *t* führt  $M_1$  nach  $M_2$  über

Formale Grundlagen 3 – #342215 – SS 2007 – Armin Biere – JKU Linz

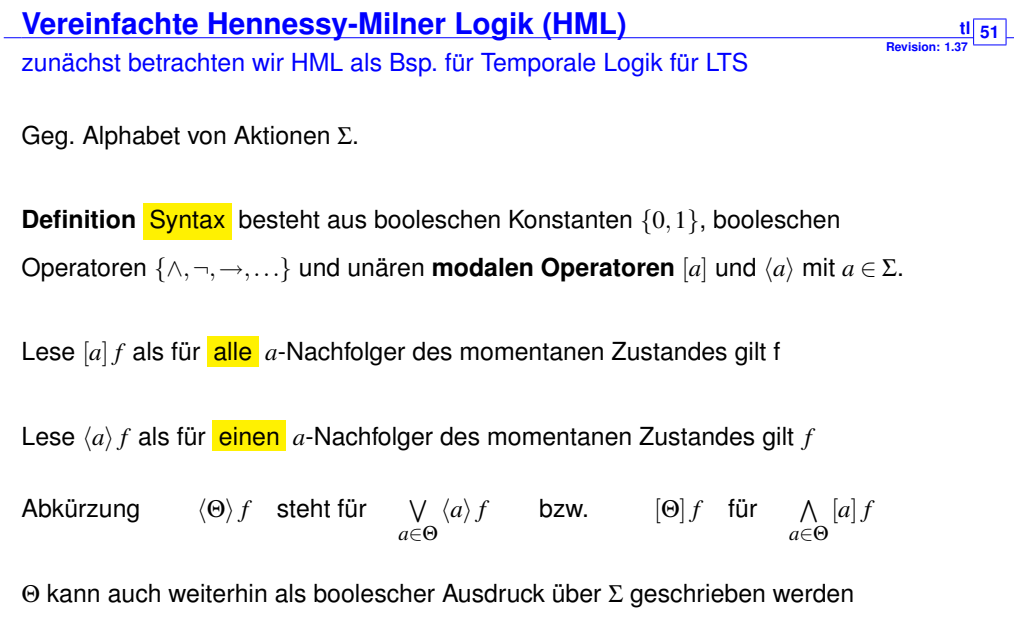

z.B. 
$$
[a \lor b] f \equiv [\{a,b\}] f
$$
 oder  $\langle \neg a \land \neg b \rangle f \equiv \langle \Sigma \setminus \{a,b\} \rangle f$ 

## **Temporale Logik**

Gebrauch in der Informatik geht auf A. Pnueli zurück

• Häufig zur Spezifikation von Nebenläufigen und Reaktiven System gebraucht

**Revision: 1.37 50**

- Erlaubt Verknüpfung von Aussagen zu verschiedenen Zeitpunkten
	- **–** "Morgen ist das Wetter schon" ¨
	- **–** "Die Reaktorstabe werden nie ¨ uberhitzt" ¨
	- **–** "Die Zentralverriegelung offnet sich unmittelbar nach einem Unfall" ¨
	- **–** "Der Airbag lost nur aus, wenn ein Unfall passiert ist" ¨
	- **–** "Einer Bestatigung (Ack) muss eine Anforderung (Req) vorausgehen" ¨
	- **–** "Wenn der Aufzug gerufen wird, dann kommt er auch irgendwann"
- Granularität der Zeitschritte muss natürlich festgelegt werden

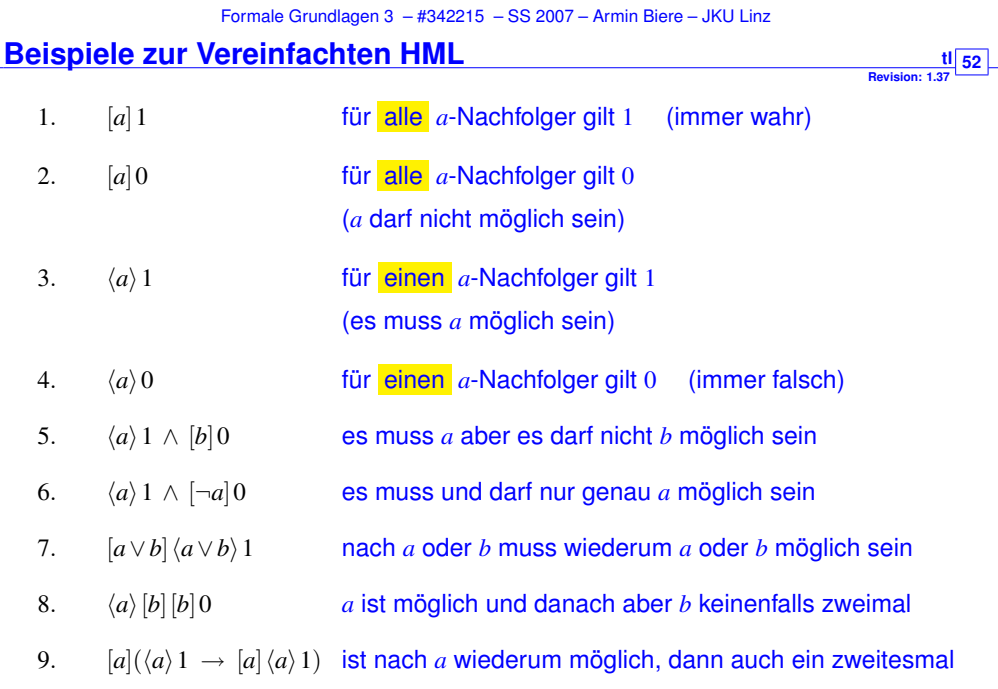

# **Semantik der Vereinfachten Hennessy-Milner Logik**

**Revision: 1.37 53**

Geg. LTS  $L = (S, I, \Sigma, T)$ .

**Definition** Semantik ist rekursiv definiert als  $s \models f$  (lese "*f* gilt in *s*"), mit  $s \in S$  und *f* einer vereinfachte Formel in Hennessy-Milner Logik.

> $s \models 1$  $s \not\models 0$  $s \models [\Theta]g$  gdw.  $\forall a \in \Theta \forall t \in S:$  wenn  $s \stackrel{a}{\rightarrow} t$  dann  $t \models g$  $s \models \langle \Theta \rangle g$  gdw.  $\exists a \in \Theta \exists t \in S: s \stackrel{a}{\rightarrow} t \text{ und } t \models g$

**Definition** es gilt 
$$
L \models f
$$
 (lese "*f* gilt in *L*") glw.  $s \models f$  für alle  $s \in I$ 

**Definition** Expansion von  $f$  ist die Menge der Zustände  $[[f]]$  in denen  $f$  gilt.

 $[[f]] = \{ s \in S \mid s \models f \}$ 

Formale Grundlagen 3 – #342215 – SS 2007 – Armin Biere – JKU Linz

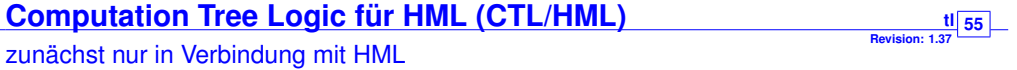

### Definition Syntax aufbauend auf der von HML und zusätzlich

unäre temporale Pfad-Operatoren X, F, G und ein binärer temporaler Pfad-Operator U. Pfad-Operatoren müssen einen Pfad-Quantor E oder A als Präfix haben.

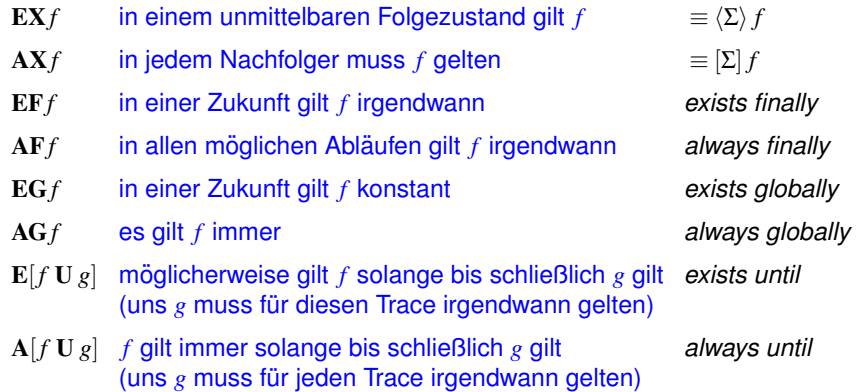

## **Endliche und Unendliche Traces**

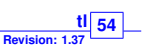

**56**

Geg. LTS  $L = (S, I, \Sigma, T)$ .

#### **Definitionen**

Ein Trace π von *L* ist eine endliche oder unendliche Folge von Zuständen

 $\pi = (s_0, s_1, \ldots)$ wobei es für jedes Paar  $(s_i,s_{i+1})$  in π ein  $a \in \Sigma$  gibt, mit  $s_i \stackrel{a}{\to} s_{i+1}.$  Also gibt es  $a_0,a_1,\dots$  mit  $s_0 \stackrel{a_0}{\rightarrow} s_1 \stackrel{a_1}{\rightarrow} s_2 \stackrel{a_2}{\rightarrow} \ldots$ | $|\pi|$  ist dessen **Länge**, z.B.  $|\pi| = 2$  für  $\pi = (s_0, s_1, s_2)$ , und  $|\pi| = \infty$  für unendliche Traces. π(*i*) ist der *i*-te Zustand *si* von π falls *i* ≤ |π|

 $\bm{\pi}^{\bm{i}} = (s_i, s_{i+1}, \ldots)$  ist das Suffix ab und inklusive dem *i*-ten Zustand  $s_i$  falls  $i \leq |\bm{\pi}|$ 

**Bemerkung:**  $|\pi| = \infty$  dann  $|\pi^i| = \infty$  für alle  $i \in \mathbb{N}$ 

Formale Grundlagen 3 – #342215 – SS 2007 – Armin Biere – JKU Linz

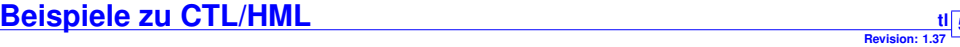

 $\neg$ **EX***f*  $\equiv$  **AX** $\neg$ *f*  $\neg$   $\langle \Theta \rangle$ *f*  $\equiv$   $\lceil \Theta \rceil \neg f$   $\neg$ **EF***f*  $\equiv$  **AG** $\neg$ *f*  $\equiv$  **AF** $\neg$ *f* (De Morgan für  $E[\cdot U \cdot]$  benötigt weiteren temporalen Pfad-Operator)

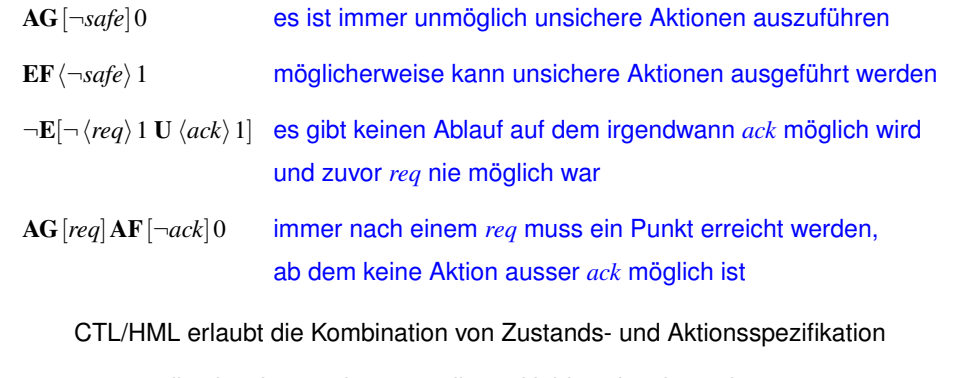

dies ist aber auch notwendig und leider oftmals unelegant

# **Semantik der CTL/HML Operatoren**

**57 Kripke Strukturen** 

**Revision: 1.37**

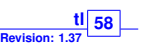

- Geg. CTL/HML Formel *f* , *g*, ein LTS *L*. π sei immer ein Trace von *L*, und *i*, *j* ∈ IN.
- **Definition** Semantik  $s \models f$  (lese "*f* gilt in *s*") ist rekursiv definiert

(nur noch für die neuen CTL Operatoren)

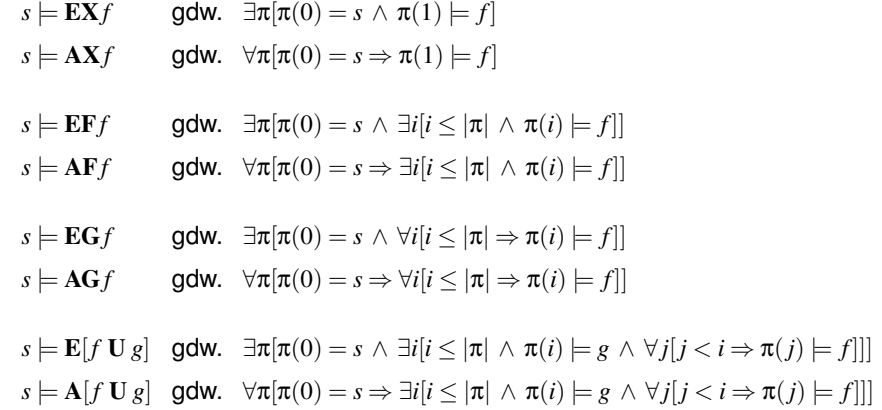

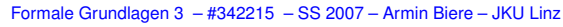

**Kripke Strukturen tl**

**Revision: 1.37 59**

Geg. Menge von Atomaren Aussagen *A* (boolesche Pradikate). ¨

**Definition** eine Kripke Struktur  $K = (S, I, T, L)$  besteht aus folgenden Komponenten:

- Zustandsmenge *S*.
- Anfangszuständen  $I \subseteq S$  mit  $I \neq \emptyset$
- einer *totalen* Übergangsrelation  $T \subseteq S \times S$  (*T* total gdw.  $\forall s[\exists t[T(s,t)]]$ )
- Labelling/Markierung/Annotation  $L: S \to \mathbb{P}(\mathcal{A})$ .

Labelling bildet Zustand *s* auf Menge atomarer Aussagen ab, die in *s* gelten:

 $L(s) = \{ \text{grau}, \text{warm}, \text{trocken} \}$ 

Formale Grundlagen 3 – #342215 – SS 2007 – Armin Biere – JKU Linz

- Klassisches Semantisches Modell für Temporale Logik
- reine Zustandssicht, keine Aktionen
	- **–** im Prinzip LTS mit genau einer Aktion (|Σ| = 1)
	- **zusätzlich Annotation von Zuständen mit atomaren Aussagen**
- Ursprünge aus der modalen Logik:
	- $-$  verschiedene Welten aus *S* sind über  $\rightarrow$  bzw. *T* verbunden
	- **–** [ ] *f* gdw. fur alle unmittelbar erreichbaren Welten gilt ¨ *f*
	- **–** h i *f* gdw. es gibt eine unmittelbar erreichbare Welten, in der *f* gilt

**LTS als Kripke Struktur** 

**Revision: 1.37 60**

**Definition** Kripke Struktur  $K = (S_K, I_K, T_K, L)$  zu einem vollständigen LTS  $L = (S_L, I_L, \Sigma, T_L)$ ist definiert durch folgende Komponenten

Formale Grundlagen 3 – #342215 – SS 2007 – Armin Biere – JKU Linz

$$
\mathcal{A} = \Sigma \qquad S_K = S_L \times \Sigma \qquad I_K = I_L \times \Sigma \qquad \mathcal{L}: (s, a) \mapsto a
$$

$$
T_K((s, a), (s', a')) \quad \text{gdw.} \quad T_L(s, a, s') \text{ und } a' \text{ believing}
$$

Ahnliche Konstruktion wie beim Orakel-Automat! ¨

**Fakt** 
$$
s_0 \stackrel{a_0}{\rightarrow} s_1 \stackrel{a_1}{\rightarrow} \cdots \stackrel{a_{n-1}}{\rightarrow} s_n
$$
 in L

gdw.

$$
(s_0, a_0) \rightarrow (s_1, a_1) \cdots \rightarrow (s_n, a_n) \quad \text{in } K
$$

**Anmerkung** oftmals  $S \subseteq \mathbb{B}^n$ ,  $\Sigma = \{a_1, \ldots, a_n\}$ , und  $\mathcal{L}((s_1, \ldots, s_n)) = \{a_i \mid s_i = 1\}$ 

## **2-Bit Zähler als Kripke-Struktur**

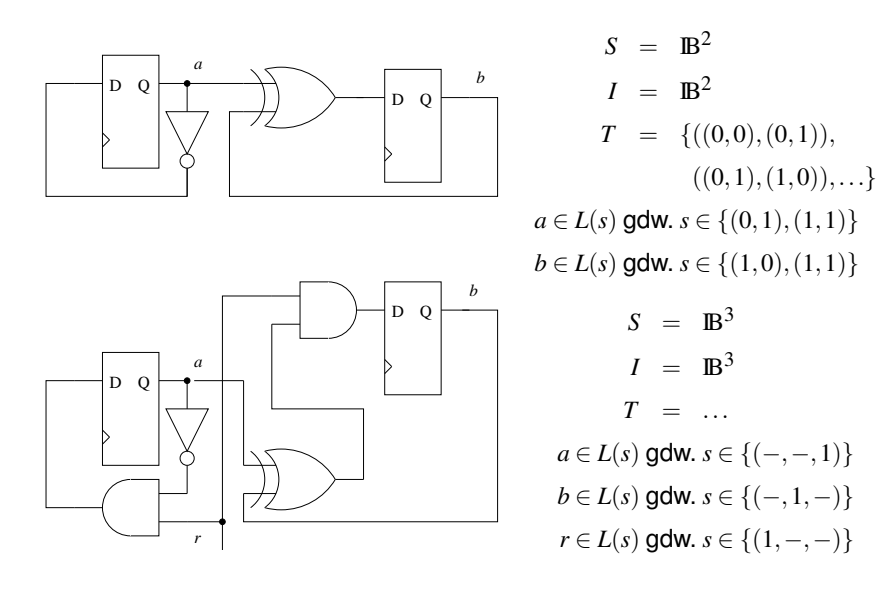

Netzlisten, also Schaltkreise auf dieser Abstraktionsebene, haben keinen Initialzustand

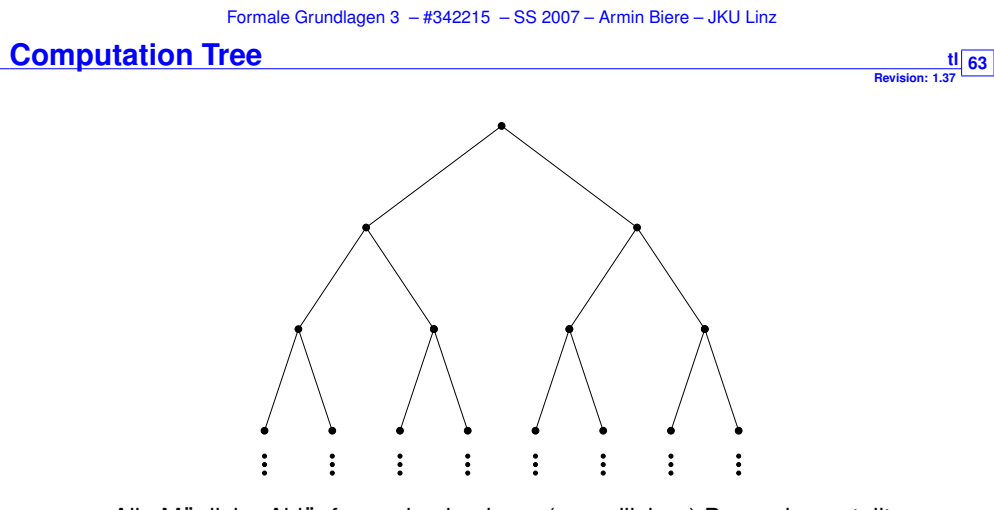

Alle Mögliche Abläufe werden in einem (unendlichen) Baum dargestellt

CTL betrachtet die Verzweigungsstruktur (Branching) des Computation Tree

und hat eine lokale Zustandssicht

von jedem betrachteten Zustand verzweigen neue Pfade

**Revision: 1.37 61**

klassische Version der CTL für Kripke Strukturen

**Definition** Syntax von CTL enthält alle  $p \in A$ , alle booleschen Operatoren  $\wedge, \neg, \vee, \rightarrow, \dots$ und die temporalen Operatoren EX,AX,EF,AF,EG,AG,E[· U ·] und A[· U ·].

**Revision: 1.37 62**

**Definition** CTL Semantik  $s \models f$  (lese "*f* gilt in *s*") für Kripke Struktur  $K = (S, I, T, L)$  ist genauso rekursiv definiert wie bei CTL/HML wobei zusätzlich  $s \models p$  gdw.  $p \in L(s)$ .

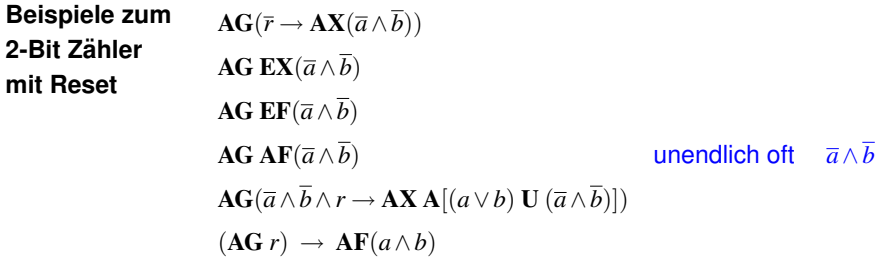

**Definition** es gilt *f* in *K* schreibe  $K \models f$  gdw.  $s \models f$  für alle  $s \in I$  (generische Definition)

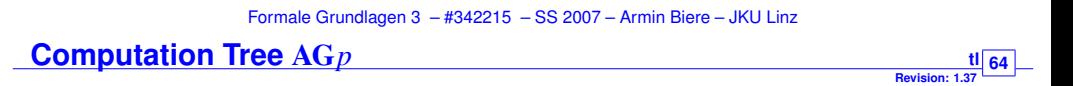

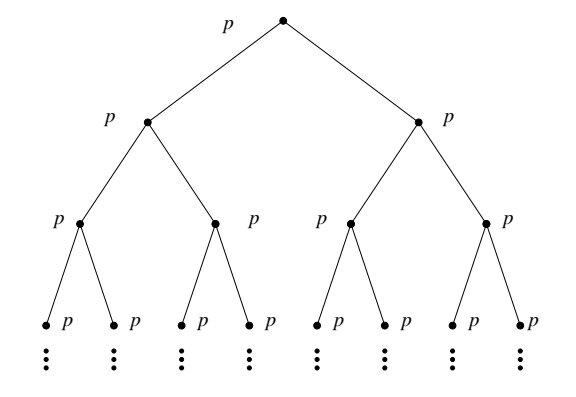

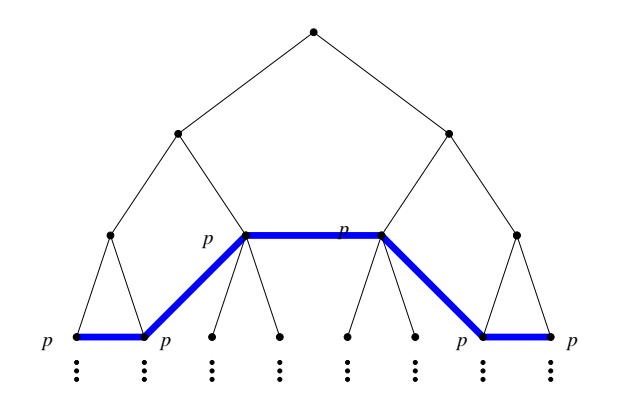

**Linear Temporal Logic (LTL)** 

**Revision: 1.37 66**

**Definition** Syntax von LTL ist genauso wie die von CTL, nur dass die temporalen Operatoren keine Pfadquantoren besitzen, also aus X,F,G und U bestehen.

**Definition** Semantik  $\pi \models f$  von LTL Formel *f* ist auf unendlichen Pfaden  $\pi$  in *K* definiert:

 $\pi \models p$  gdw.  $p \in \mathcal{L}(\pi(0))$  $\pi \models \neg g$  gdw.  $\pi \not\models g$  $\pi \models g \land h$  gdw.  $\pi \models g$  und  $\pi \models h$  $\pi \models \mathbf{X}$ g gdw.  $\pi^1 \models g$  $\pi \models \mathbf{F}g$  gdw.  $\pi^i \models g$  für <mark>ein</mark> *i*  $\pi \models \mathbf{G}\mathbf{\mathcal{g}}$  gdw.  $\pi^i \models \mathbf{\mathcal{g}}$  für <mark>alle</mark> *i*  $\pi \models g \textbf{U} \, h \quad \text{gdw}. \quad \text{es gibt ein } i \text{ mit } \pi^i \models h \text{ und } \pi^j \models g \text{ für alle } j < i$ 

**Definition**  $K \models f$  gdw.  $\pi \models f$  für alle unendlichen Pfade  $\pi$  in *K* mit  $\pi(0) \in I$ 

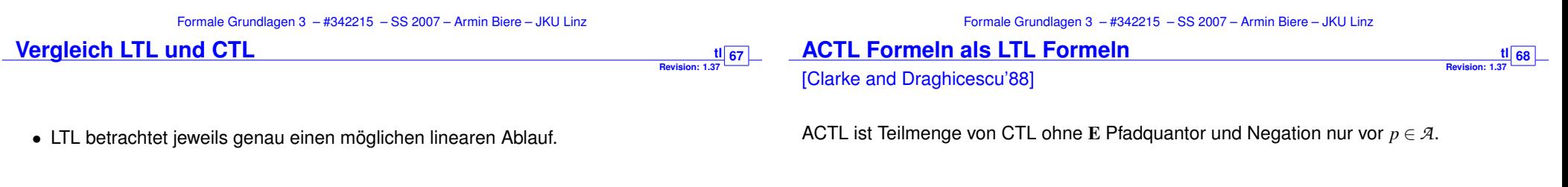

**Revision: 1.37 65**

- damit macht  $(G_r) \to F(a \wedge b)$  plötzlich Sinn! (Erster Teil Annahme/Einschränkung)
- LTL ist kompositional (bez. synch. Produkt von Kripke-Strukturen):
	- **–** *K*<sup>1</sup> |= *f*1, *K*<sup>2</sup> |= *f*<sup>2</sup> ⇒ *K*<sup>1</sup> ×*K*<sup>2</sup> |= *f*1∧ *f*<sup>2</sup>
	- **–** *K*<sup>1</sup> |= *f* → *g*, *K*<sup>2</sup> |= *f* ⇒ *K*<sup>1</sup> ×*K*<sup>2</sup> |= *g*

**Fakt** CTL und LTL haben unterschiedliche Ausdrucksmächtigkeit: z.B. lässt sich  $\mathbf{AXEX}_p$  nicht in LTL ausdrücken, ebenso hat  $\mathbf{AFAG}_p$  kein LTL Pendant **Definition** zu einer ACTL Formel *f* definiere *f* \A als die LTL Formel, die aus *f* durch Wegstreichen aller A Pfadquantoren entsteht.

**Definition** *f* und *g* sind aquivalent gdw.  $K \models f \Leftrightarrow K \models g$  für alle Kripke-Strukturen K.

(*f* und *g* konnen aus unterschiedlichen Logiken stammen) ¨

**Satz** falls ACTL Formel *f* zu LTL Formel *g* aquivalent, dann auch zu  $f \setminus A$ .

**Beweis**  $K \models f \stackrel{\text{Annahme}}{\Leftrightarrow} \forall \pi[\pi \models g] \stackrel{\text{Annahme}}{\Leftrightarrow} \forall \pi[\pi \models f] \stackrel{\downarrow}{\Leftrightarrow} \forall \pi[\pi \models f \setminus A] \stackrel{\text{Def.}}{\Leftrightarrow} K \models f \setminus A$ 

( $\pi$  immer initialisiert und in  $\pi \models f$  als Kripkestruktur interpretiert)

#### **Syntaktisch Charakterisierte Teilmenge von LTL und CTL Revision: 1.37** [M. Maidl'00]

Seien *f* und *g* bel. CTL bzw. LTL Formeln und *p* ∈ *A*.

**Definition** Jede Unterformel einer CTL<sup>det</sup> Formel hat eine der folgenden Formen:

*p*, *f* ∧*g*, **AX***f*, **AG***f*,  $(¬p ∧ f) ∨ (p ∧ g)$  oder **A**[ $(¬p ∧ f)$ **U**  $(p ∧ g)$ ]

**Definition** Jede Unterformel einer LTL<sup>det</sup> Formel hat eine der folgenden Formen:

*p*, *f* ∧*g*, **X***f*, **G***f*,  $(\neg p \land f) \lor (p \land g)$  oder  $(\neg p \land f)$ **U**  $(p \land g)$ 

- **Satz** Schnittmenge von LTL und ACTL besteht aus LTL<sup>det</sup> bzw. CTL<sup>det</sup>
- **Intuition** CTL-Semantik bei CTL<sup>det</sup> beschränkt sich auf Auswahl genau eines Pfades

**Hinweis**  $A[f U p] \equiv A[ (\neg p \land f) U (p \land 1)]$   $A F p \equiv A[1 U p]$ 

⇒ eine nicht-deterministische Spezifikation birgt Gefahren der Falsch-Interpretation

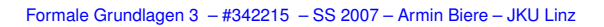

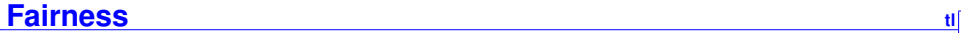

**Revision: 1.37**  $\frac{1}{71}$ 

**69**

- Spezifikation mach oft nur Sinn unter Fairness-Annahmen
	- **–** z.B. Abstraktion des Schedulers: "jeder Prozess kommt dran"
	- **–** z.B. eine Komponente muss unendlich oft am Zuge sein
	- **–** z.B. der Ubertragungskanal produziert unendlich oft keinen Fehler ¨
- kein Problem in LTL:  $(GFf) \rightarrow G(r \rightarrow Fa)$
- Faire Kripke-Strukturen für CTL:
	- **–** zusätzliche Komponente F von fairen Zuständen
	- **–** ein Pfad π ist  $\frac{\text{fair}}{\text{fair}}$  gdw.  $|\{i | \pi(i) \in F\}| = ∞$
	- **–** betrachte nur noch faire Pfade

#### **LTL und CTL Können nicht Zählen** [P. Wolper'83]

**Spezifikation** "jeden *m*-ten Schritt gilt *p*" (zumindest)

**Fakt** für alle  $m > 1$  gibt es weder eine CTL noch LTL Formel  $f$ , mit

 $K \models f$  gdw.  $\pi(i) \models p$  für alle initialisierten Pfade  $\pi$  von *K* und alle  $i = 0$  mod *m*.

**Problem**  $p \land G(p \leftrightarrow \neg \mathbf{X}p)$  bedeutet "**genau** jeden 2. Schritt gilt *p*"

### **Losungen ¨**

- modulo *m* Zähler ins Modell integrieren (Schwierigkeiten mit Kompositionalität)
- Erweiterung der Logik
	- **–** ETL mit zusatzlichen Temporalen Operatoren definiert durch Automaten ¨ ...
	- **–** ... bzw. Quantoren über atomaren Variablen (damit Zähler in der Logik)

**Revision: 1.37**

**Revision: 1.37** <u>tll</u> 72 L

**70**

- regularize Ausdrücke: 
$$
\neg \left( (\underbrace{1; \dots; 1}_{m-1}; p)^*, \underbrace{1; \dots; 1}_{m-1}; \neg p \right) \quad \text{bzw. } (\underbrace{1; \dots; 1}_{m-1}; p)^{\omega}
$$

Formale Grundlagen 3 – #342215 – SS 2007 – Armin Biere – JKU Linz

• spezielle Form von Quantoren über Mengen von Zuständen

- $\blacksquare$  quantifizierte Variablen  $V = \{X, Y, \ldots\}$
- **–** i.Allg. auch fur Mengen und damit Logik zweiter Ordnung ¨
- Fixpunkt-Logik: kleinste Fixpunkte spezifiziert durch *μ* und größte durch v
- Modaler *µ*-Kalkül als Erweiterung von HML bzw. CTL

 $\nu X[p \wedge [ X] \equiv \mathbf{A} \mathbf{G} p$   $\mu X[q \vee (p \wedge \langle X \rangle] \equiv \mathbf{E}[p \mathbf{U} q]$ 

ν*X*[*p*∧[ ][ ]*X*] entspricht "jeden 2. Schritt gilt *p* "

 $\nu X[p \wedge \langle \rangle \mu Y[(f \wedge X) \vee (p \wedge \langle \rangle Y)]$ ] =  $\nu X[p \wedge \mathbf{EXE}[p \cup f \wedge X]]$  = EG<sub>*p*</sub> unter Fairness *f* 

*µ***-Kalk ¨ul tl**

## **Semantik** *u*-Kalkül

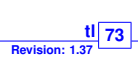

## **Hoare Logik**

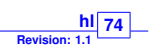

#### Auch wieder über Kripke Struktur  $K = (S, I, T, L)$ .

**Definition** eine Belegung  $\rho$  über den Variablen *V* ist eine Abb.  $\rho: V \to \mathbb{P}(S)$ 

**Definition** Semantik  $[[f]]_0$  einer  $\mu$ -Kalkül Formel f ist rekursiv definiert als Expansion, also als Menge Zustände in denen *f* für eine geg. Belegung ρ gilt:

 $[|p|]_0 = \{s \mid p \in L(s)\}\$   $[|X|]_0 = p(X)$  $[[\neg f]]_{\rho} = S \setminus [[f]]_{\rho}$ <br> $[[f \wedge g]]_{\rho} = [[f]]_{\rho} \cap [[g]]_{\rho}$  $\mu X[f] = \bigcap \{ A \subseteq S \mid [[f]]_{\rho[X \mapsto A]} = A \}$   $vX[f] = \bigcup \{ A \subseteq S \mid [[f]]_{\rho[X \mapsto A]} = A \}$ mit  $\rho[A \mapsto X](Y) = \begin{cases} A & X = Y \\ 0 & Y \neq Y \end{cases}$  $\rho(Y)$   $X \neq Y$ 

**Definition**  $K \models f$  gdw.  $I \subseteq [[f]]_p$  für alle Belegungen  $\rho$ 

**Fakt** *µ*-Kalkül subsumiert LTL und CTL.

Formale Grundlagen 3 – #342215 – SS 2007 – Armin Biere – JKU Linz

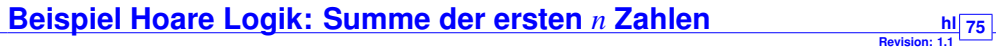

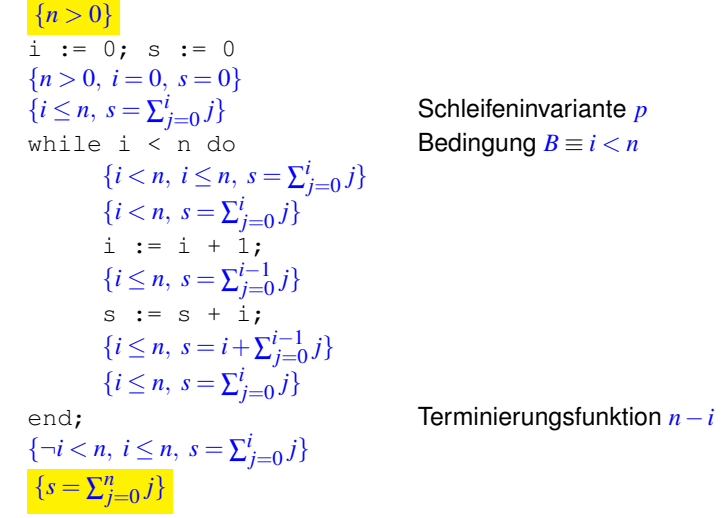

#### **Prinzip**

Schrittweiser Nachweis von Eigenschaften eines Programmes mit Vor- und Nachbedingungen

### **Technik**

Hoare-Kalkül = Transformationsregeln zwischen Vor- und Nachbedingung

### **Typische Regeln**

$$
\frac{\{p\} S_1 \{r\}, \{r\} S_2 \{q\}}{\{p\} S_1; S_2 \{q\}}
$$

{*p*∧*B*} *S* {*p*}

 ${p}$  while *B* do *S* end  ${p \wedge \neg B}$ 

mit Schleifeninvariante *p*

 ${p[v/e]} v := e {p}$ 

Formale Grundlagen 3 – #342215 – SS 2007 – Armin Biere – JKU Linz

**Hoare Logik Einschränkungen** 

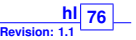

#### **Halteproblem**

Es gibt kein Programm, das die Terminierung von Programmen berechnen kann!

Schleifen lassen sich automatisch nur begrenzt aufrollen

- Schleifeninvarianten sind schwer zu finden (entspricht Induktionsinvarianten)
- Nach- bzw. Vorbedingungen von Schleifen lassen sich nicht automatisch berechnen
- Terminierungsfunktionen sind schwer zu finden
- Pointer und Heap-Speicher problematisch, z.B. Aliasing

Ähnliches gilt für Rekursion statt Schleifen.